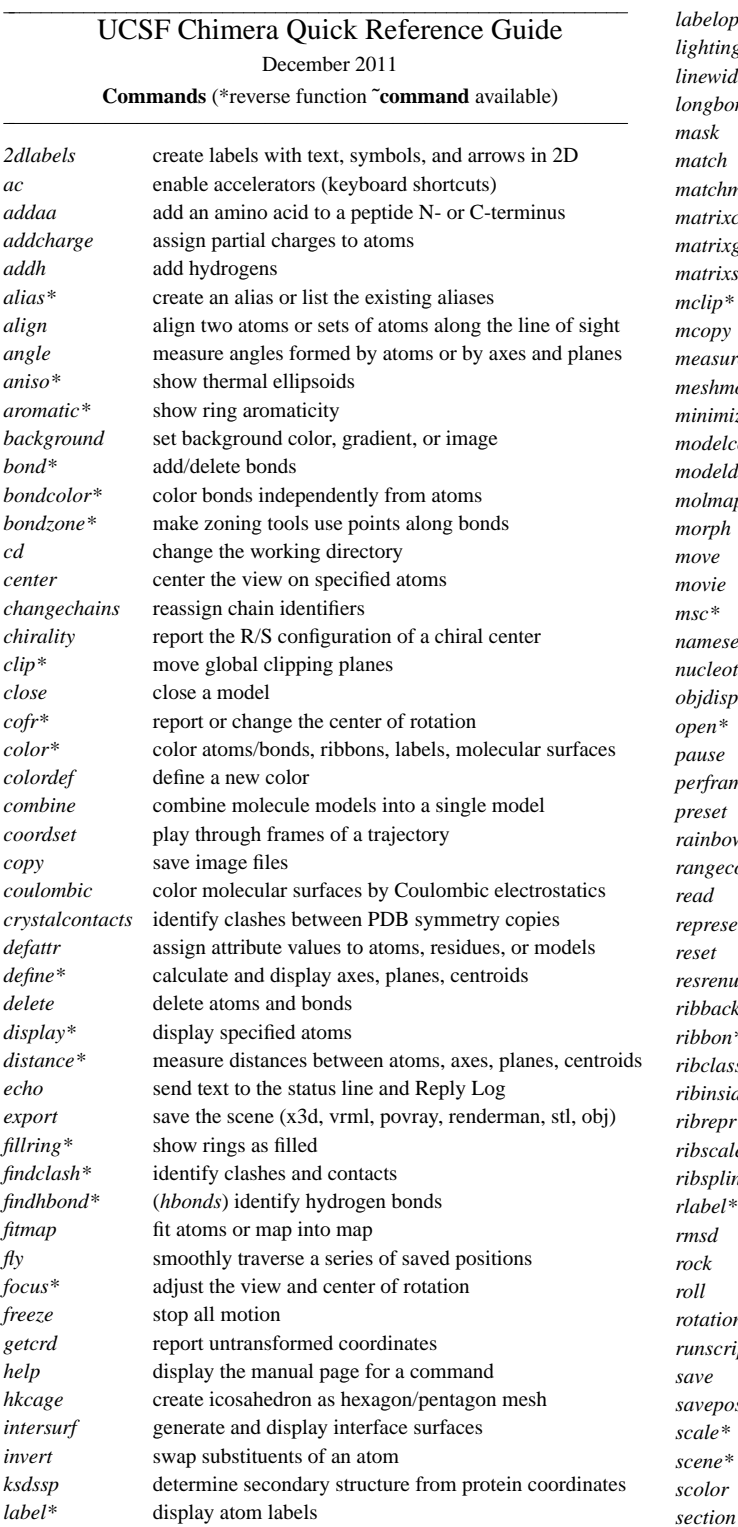

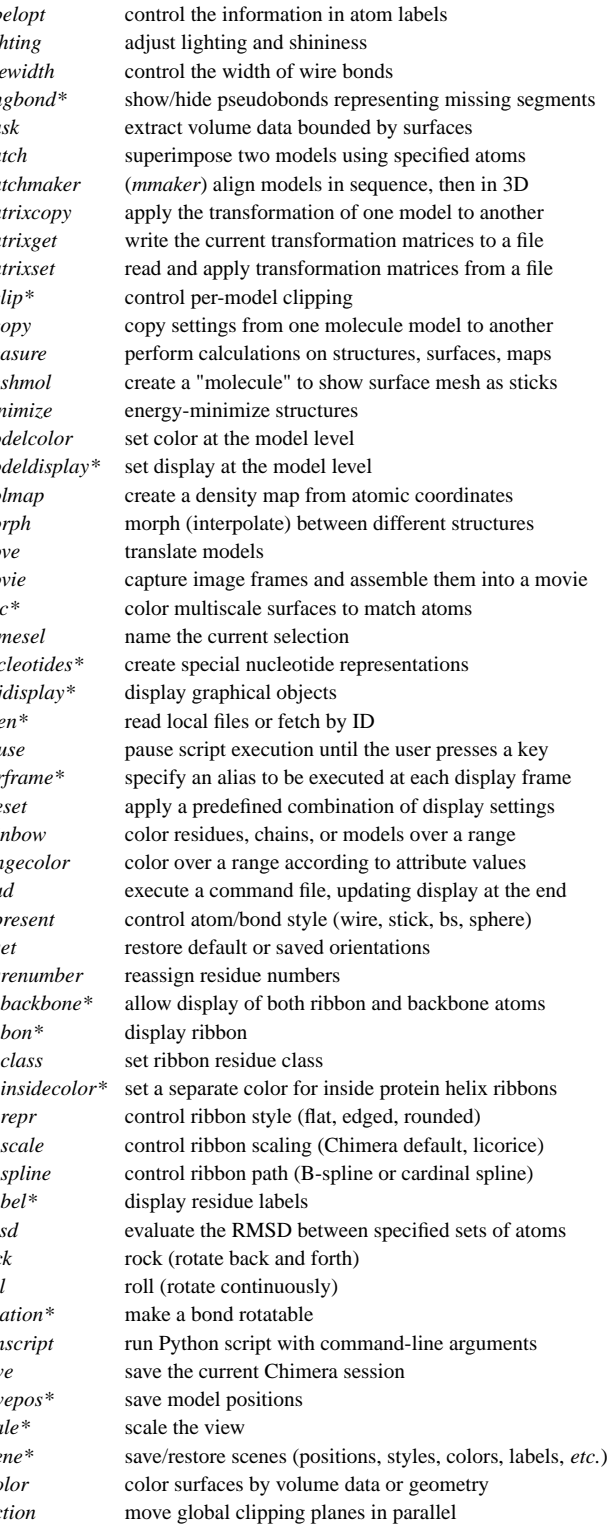

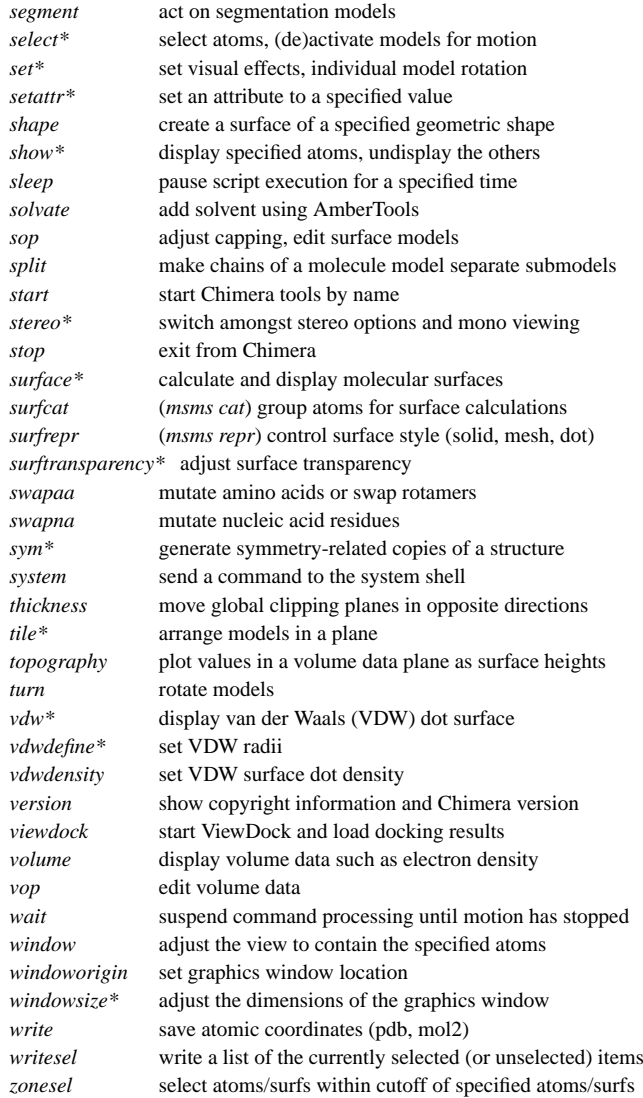

# **Miscellaneous Operations (Default Settings)**

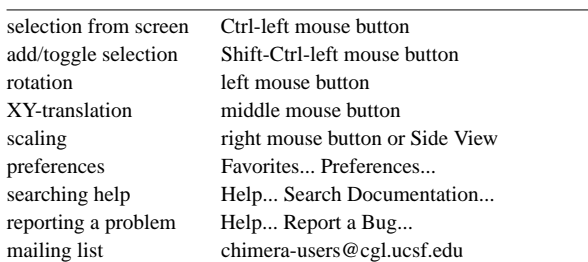

Copyright © 2011 The Regents of the University of California, All Rights Reserved

#### **Specification Symbols**

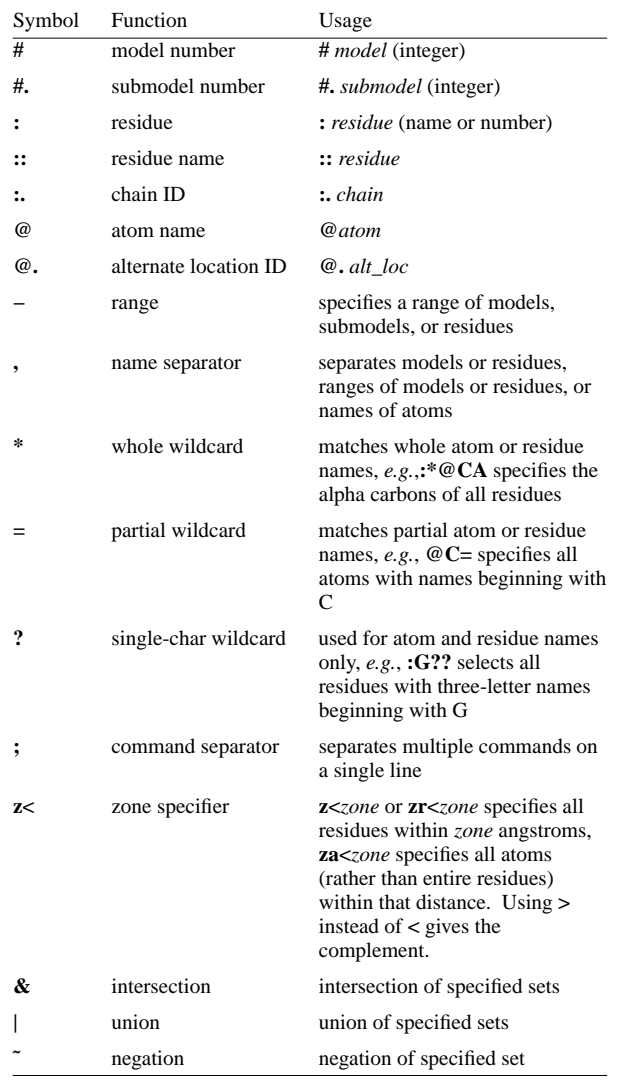

## **Selected Atom Attributes**

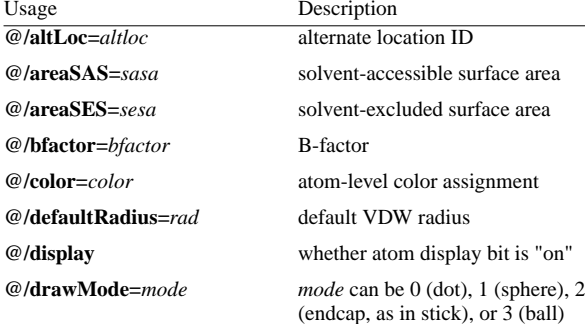

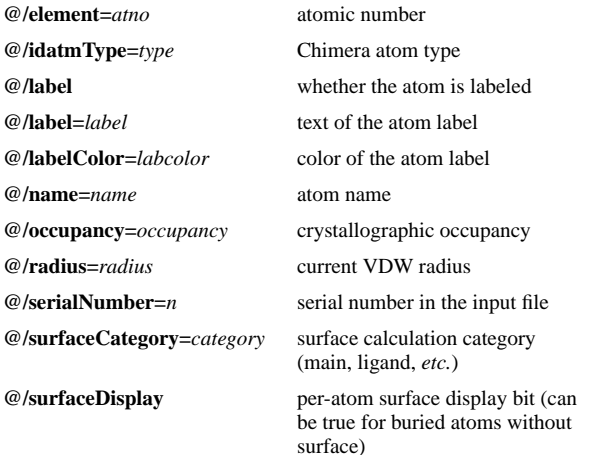

### **Selected Residue Attributes**

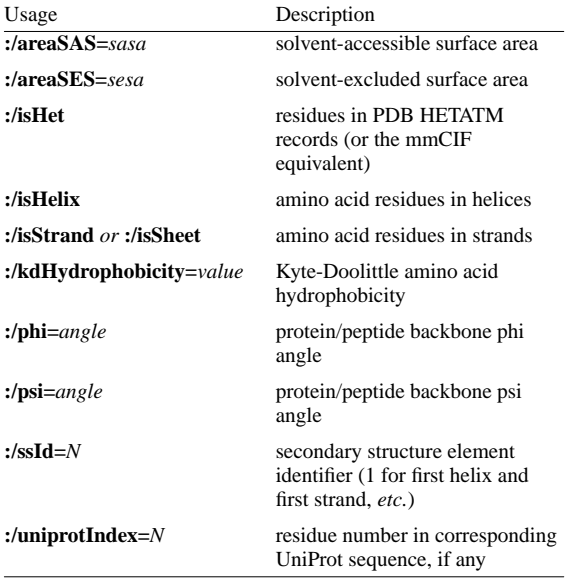

#### **Selected Molecule Model Attributes**

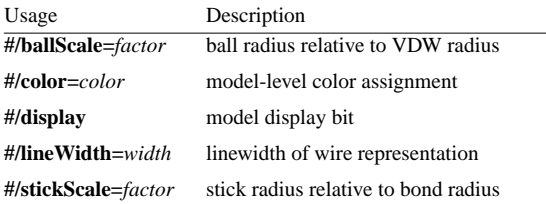

**#** - all models**#0** - model 0 **#3:45-83,90-98** - residues 45-83 and 90-98 in model 3**:lys,arg** - lysine and arginine residues**:12,14@ca** - alpha carbons in residues 12 and 14**:12:14@ca** - all atoms in residue 12 and the alpha carbon in residue 14**:.A@ca,c,n,o** - peptide backbone atoms in chain A**:50.B,.D** - residue 50 in chain B and all residues in chain D**:12-15,26-28.a,45.b** - residues 12-15 in all chains (except het/water), 26-28 in chain A, and 45 inchain B **#0.1-3,5** - submodels 1-3 of model 0 and all of model 5**#0.1-3,.5** - submodels 1-3 of model 0 and submodel 5 of all models**ligand** - any/all residues automatically classified as ligand**S|Fe** - all sulfur and iron atoms**@ca/!label and color!=green and color!=red** - atoms named CA which are not labeled, and are not green or red**@/bfactor>=20 and bfactor<=40**

**Specification Examples**

- atoms with B-factor values ranging from 20 to 40

**:asn & helix**- asparagine residues in helices

**#1:asp,glu & #0 z<10** - aspartate and glutamate residues in model 1 within 10 angstroms of model0

**solvent & Ng+ z<3 | solvent & N3+ z<3**

 - solvent residues within 3 angstroms of guanidinium nitrogens or*sp*3-hybridized, formally positive nitrogens

**@/bfactor>50 & ˜ solvent & ˜ ions**- atoms with B-factor values over 50, excluding solvent and ions

UCSF Chimera was developed by the Computer Graphics Laboratory at the University of California, San Francisco, under support of NIH grant P41-RR001081. The software is copyrighted and licensedby the Regents of the University of California.